# **Organização Básica de Computadores**

Rodolfo Azevedo

MC404 - Organização Básica de Computadores e Linguagem de Montagem

<http://www.ic.unicamp.br/~rodolfo/mc404>

MC404 - Organização Básica de Computadores e Linguagem de Montagem - Rodolfo Azevedo - CC BY-SA 4.0

#### **Como funciona um computador?**

## **Quais os principais componentes de um computador?**

- Processador
- Memória
- Periféricos

### **O que um processador faz?**

- Executa instruções
	- Codificadas em linguagem de máquina (binário)
	- $\circ$  Seguem um conjunto de instruções (ISA)
- Busca e escreve dados na memória
- Sabe onde está a próxima instrução a ser executada
- Lê e escreve dados nos periféricos
- Utiliza registradores como armazenamento temporário
- Considera o comportamento de uma instrução por vez
	- Pode ser capaz de executar múltiplas instruções, mas o comportamento final deve ser equivalente ao sequencial

## **Ciclo de instrução**

O processador tem um registrador especial, chamado PC, que indica onde está a próxima instrução na memória

#### **Para executar uma instrução, o processador:**

- 1. Solicita a leitura da memória enviando o endereço da instrução (PC)
- 2. A memória envia o dado (instrução) para o processador
- 3. O processador decodifica o dado como instrução
- 4. O processador executa a instrução

#### **O processador se comunica com a memória**

O processador não *sabe* exatamente o que tem do lado de fora dele, mas *sabe* claramente se comunicar com os componentes externos

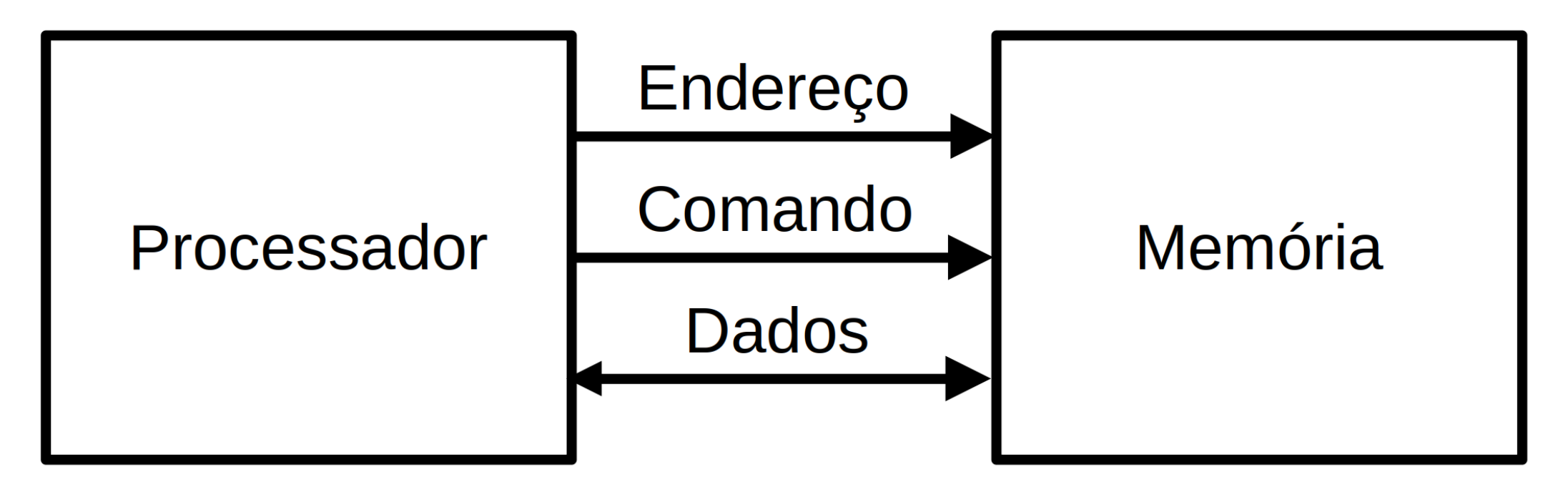

Basta enviar o endereço a ser acessado e utilizar um dos dois comandos disponíveis: **Leitura** ou **Escrita**.

O dado será enviado caso o comando seja de escrita e será recebido caso o comando seja de leitura MC404 - Organização Básica de Computadores e Linguagem de Montagem - Rodolfo Azevedo - CC BY-SA 4.0 6

## **Mas a memória é muito lenta!**

O processador costuma ter **caches**, que nada mais são que memórias menores, mais rápidas, que ficam mais perto dele

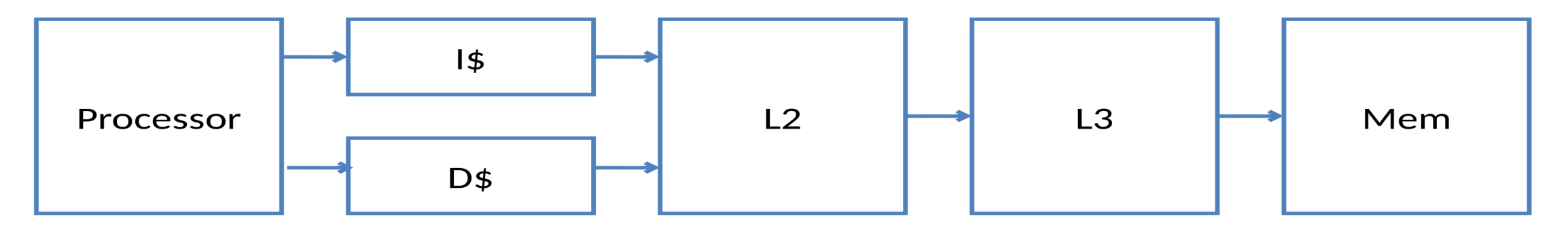

- Caches são memórias **pequenas** que conseguem ser colocadas mais próximas do processador e que são mais rápidas que a memória principal
- Por que não fazer a memória principal do mesmo material que as caches? Porque ela ficaria muito cara e de velocidade similar à memória principal atual

#### **O processador também tem registradores**

- Registradores são pequenas células de memória que ficam dentro do processador
- O RISC-V prevê 32 registradores de 32 bits, onde um deles tem valor zero
- As instruções operam diretamente nos registradores, sem precisar acessar a memória
- Existem instruções específicas para ler e escrever dados da memória
	- **Load** faz a leitura de um valor na memória e coloca no registrador
	- **Store** faz a escrita na memória do valor de um registrador
- Existem múltiplas variações de load e store, que diferem no tamanho do dado e no endereçamento

#### **como localizar um dado n a m e m ó r i a ?**

- Todos os bytes de memória possuem um endereço
- A memória não usa o *espɑço de endereçamento* disponível
- O processador precisa ler m ais que um byte por vez
- No RISC-V, todas as leituras são feitas em múltiplos de palavras (4 bytes)

MC404 - Organização Básica de Computadores e Linguagem de Montagem - Rodolfo Azevedo - CC BY-SA 4.0

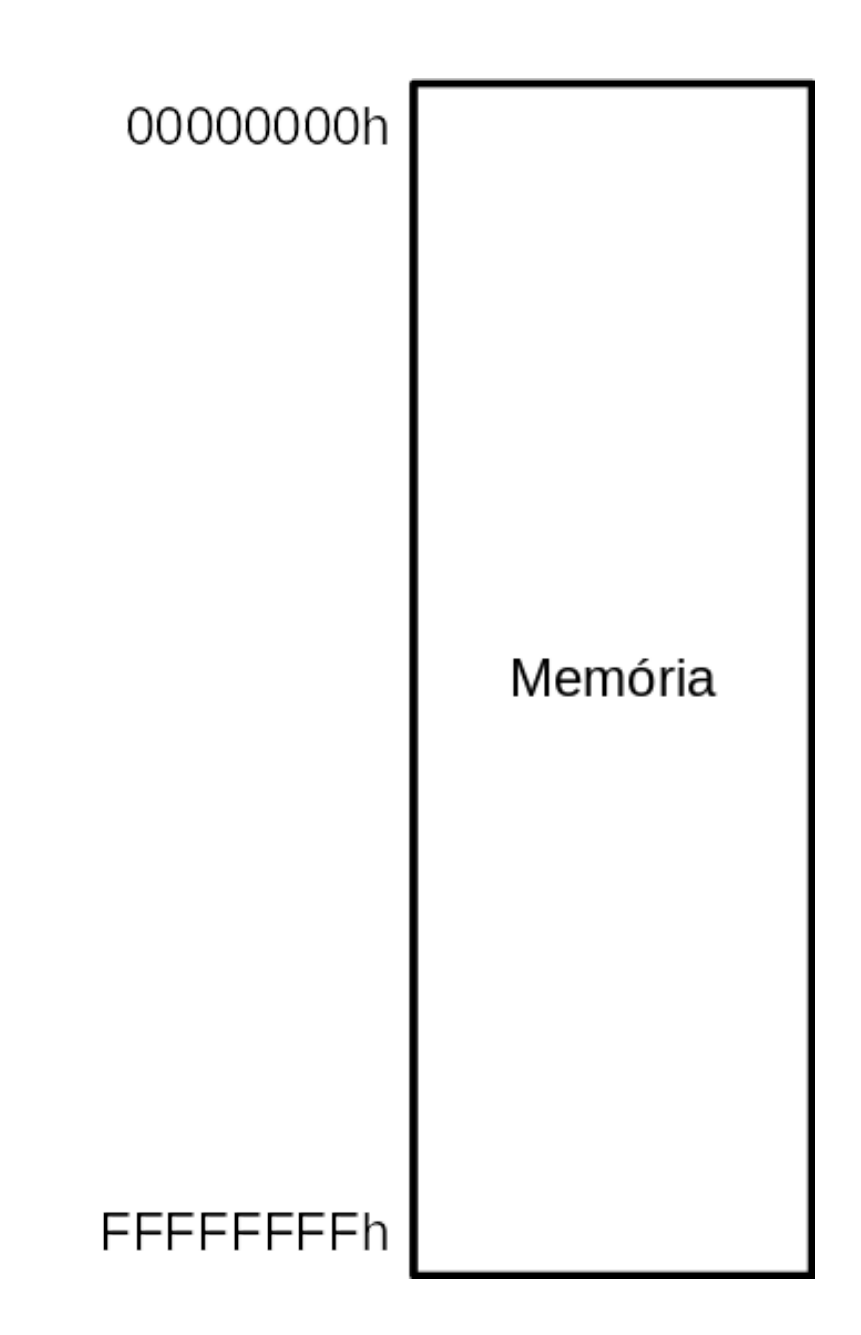

#### **Como ler um dado de 4 bytes?**

- As instruções ocupam 4 bytes, então o PC sempre lê múltiplos de 4 bytes quando se trata de instruções
	- $\circ$  A primeira instrução está na posição 0, a segunda na posição 4, e assim sucessivamente
	- $\circ$  Isso significa que a primeira instrução, por ter 4 bytes, utiliza o byte 0, byte 1, byte 2 e byte 3

## **Instruções de Memória**

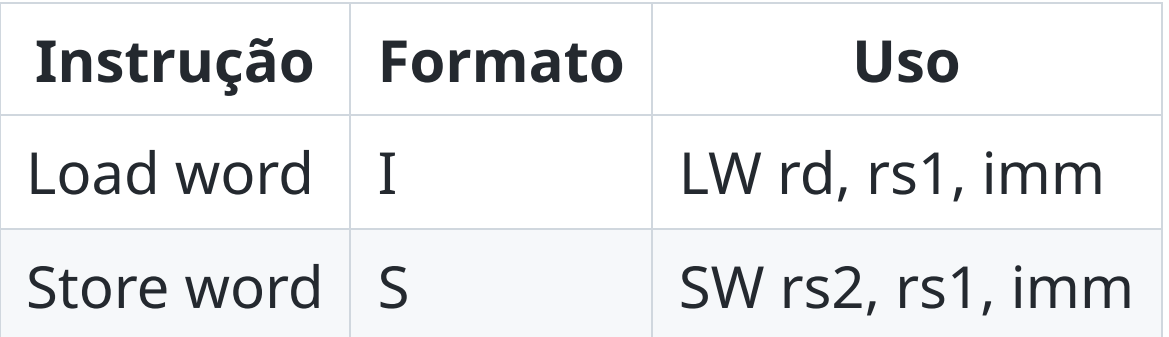

- Existem variações para Byte (LB e SB) e Halfword (LH e SH)
- Também existem variações para Unsigned (LBU e LHU)

## **Exemplo**

Somar os dois primeiros elementos do vetor v e guardar na terceira posição do vetor

```
main() {
  int v[10];
  ...
  v[2] = v[0] + v[1];}
```
## **Exemplo - resolvido**

Somar os dois primeiros elementos do vetor v e guardar na terceira posição do vetor

```
main() \{int v[10];
  ...
 V[2] = V[0] + V[1];}
```
em assembly do RISC-V:

```
lw t1, t0, 0 # onde t0 deve ter o endereço de v[0]lw t2, t0, 4 \# lê v[1] -> o próximo endereço após v[0]
add t3, t1, t2
sw t3, t0, 8 \# escreve em v[2]
```